# Mid-class Review

Dr. Baldassano chrisb@princeton.edu Yu's Elite Education

#### Using variables

- Almost every program needs to keep track of information
- $\blacktriangleright$  We want to be able to apply the same operation to different pieces of information
- A *variable* is a name we give to a piece of data
- Assign a variable using the assignment operator  $x = 'World'$

#### Variable operations

- $\blacktriangleright$  We can change the value of a variable by assigning to it again
	- $x = 10$
	- $x = 15$
	- $y = x+5$
	- $x = x+5$
	- $x = x+5$

#### Variable Types

- Every variable is of a certain "type"
- In python types usually get determined automatically
- Calling type(varname) will give a variable's type
- Some operations (like  $+$ ) mean different things for different types

#### Questions

- 
- 
- 
- -
	- -
- - - -
- -
	-

#### What is a function?

- A function is like a mini-program: it takes some information, and performs some action
- ▶ Variables passed into a function are called *arguments*
- Functions in python are called like:

functionName(argument1, argument2)

### Two types of functions

**Void** function: simply performs some action

- **Print('This is a void function')**
- **Value-returning** function: performs some processing, then "returns" a value
	- $\triangleright$  x = input('This function returns a string: ')
	- $\blacktriangleright$  y = type(x)

#### Function syntax

def functionName(arguments):

statement

statement

return variable  $#$  if a value-returning function

#### Local variables

- ▶ Variables created or changed inside a function (including its names for the arguments) are *local* to the function don't affect main program
- $\blacktriangleright$  The part of a program where a variable lives is called its *scope*

#### Multiple function arguments

- Many functions take more than 1 argument
- Order matters!
- Some arguments may be optional
- ▶ Can override order of arguments by naming them

#### Questions

- 
- 
- 
- -
	- -
- - - -
- -
	-

#### The if statement

#### Python syntax:

if *condition*:

*Statement*

*Statement*

#### First line is keyword  $if$  followed by condition

The condition can be true or false

If it is true the block statements are executed, otherwise block statements are skipped

#### Boolean Expressions

- The condition of an if statement is a "Boolean expression" that should have a value of either True or False
- Examples:
	- **Function that returns True or False:** 
		- if IsPrime(x):
	- Relational operator:

if  $x > y$ :

#### Relational Operators

#### Table 3-2 Boolean expressions using relational operators

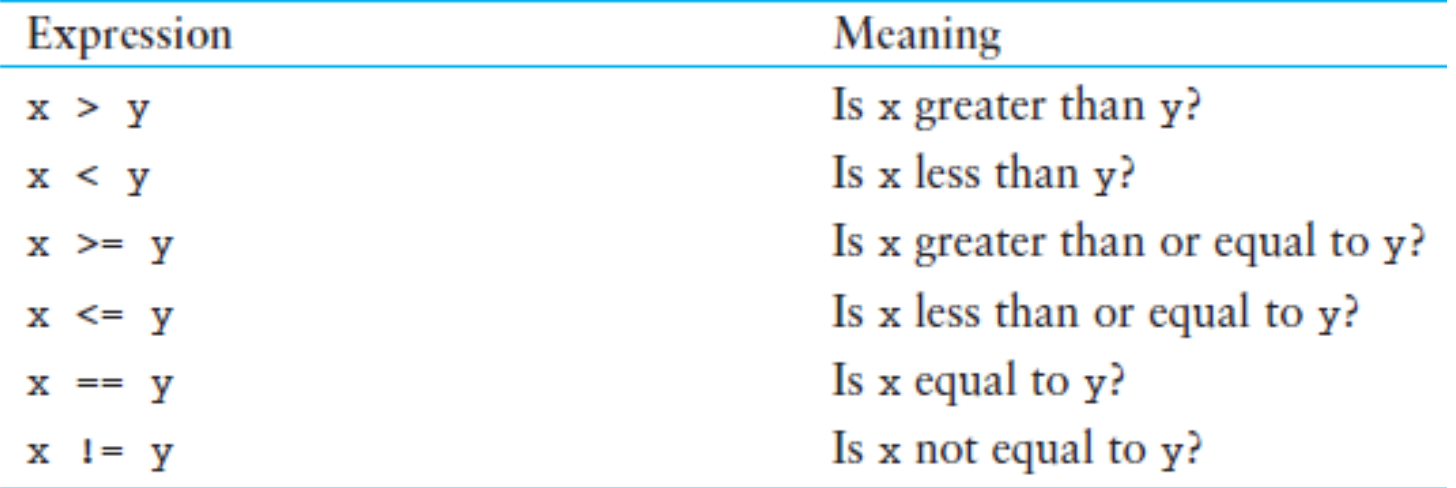

#### Logical Operators

 not: reverses the boolean value of what comes after it

if not IsPrime(x):

• and: true only if both sides are true

 $\blacktriangleright$  if  $x > 5$  and  $x < 10$ :

or: true if either side is true

 $\triangleright$  if  $x < 4$  or  $x > 15$ :

#### if - elif

if year  $== 2015$ : print('This year') elif year  $== 2014$ : print('Last year') else:

print('A while back')

#### Questions

- 
- 
- 
- -
	- -
- - - -
- -
	-

## The while Loop: a Condition-Controlled Loop

- while loop: while condition is true, do something
	- ▶ Condition tested for true or false value
	- ▶ Statements repeated as long as condition is true
	- General format:

while *condition*: *statements*

#### The for loop

for x in range(1, 11): print(x)

▶ for [variable] in range([start], [stop]):

Last number in loop is ONE LESS than stop

#### Questions

- 
- 
- 
- -
	- -
- - - -
- -
	-

### Using lists

- ▶ Creating a list: varname = [element, ...]
- Accessing a list:
	- $\triangleright$  varname[i] = element i (starting from 0)
	- $\blacktriangleright$  negative i counts from the end
	- $\triangleright$  varname[i:j] = elements i up to j (not including element j)
- ▶ Can also create list of repeated elements using \* operator:  $list = [True] * 10$

#### List length function

scores =  $[9, 8.5, 4, 10]$ print(len(scores)) for index in range(len(scores)): print(scores[index])

#### Building a list

The append function adds a value to the end of the list

 $L = []$ for n in range $(2, 11, 2)$ : L.append(n)

### Strings: like read-only lists of characters

date = 'October 6th' print(date[:7]) print(date[-3:])  $print(data[:3] + ' ' + date[-3:]$ 

#### Questions

- 
- 
- 
- 
- 
- 
- 
- -
	- -
- 
- 

### Homework: Compute square root of number

- If r is the square root of  $X$ , then  $r = X/r$
- ▶ Can find r by starting with a guess, then keep averaging r and X/r

$$
X = 10
$$

$$
r=1
$$

$$
r = (r + \frac{\chi}{r})/2 = 5.5
$$
  

$$
r = (r + \frac{\chi}{r})/2 = 3.659.
$$

…